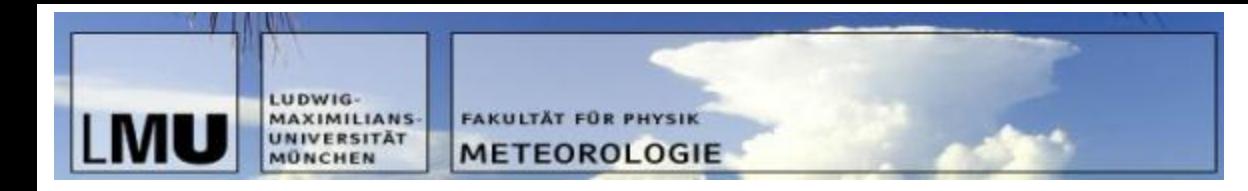

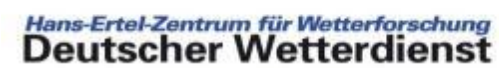

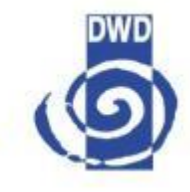

# **Exercise Observation Nudging**

Hendrik Reich, DWD Daniel Leuenberger, MeteoSwiss Michael Würsch, LMU München

DWD-HErZ Winterschool on Data Assimilation 13-17. February 2012, DWD, Offenbach

#### Ex 1: First Simulation

- Set the default options for the simulation with opt = getoptions()
- Type opt.which='l' to switch to the LETKF opt.obsloc =  $1:2:40$ ; to observe every 2<sup>nd</sup> grid point  $opt.plot$  free = 0; to switch off free forecast plot
- **Run the simulation with**  $run95(500, opt, 10, 10, 0.25, 1);$ 
	- We start with a localization radius of 1
- Describe the bahaviour of the RMS and spread

### **Ex 2: Observation density**

- Start a second simulation with a reduced observation density with opt.obsloc=1:5:40; run95(500,opt,10,10,0.25,1);
- How did the RMS error change?
- Change the distribution of the observations (continent and sea) with opt.obsloc=1:20; run95(500,opt,10,10,0.25,1);
- How does the RMS change? What other effects can be seen?

#### **Ex 3: Model dimension**

- Change the model dimension opt.modelsize=20 (or 50, 100)
- Don't forget to adapt the location of the observations opt.obsloc=1:2:20;

- run95(500,opt, 10, 10, 0.25, 1);
- How does this effect the RMS? What else can you observe?

#### **Ex 4: Observation Error**

- Switch back to the reference simulation with opt.modelsize=40; opt.obsloc=1:2:40;
- Start a simulation with doubled observation error: opt.obserr=2; run95(500,opt,10,10,0.25,1);
- How has the RMS error changed?
- Start simulations with observation error 4,8 and 16
- Do the same experiments with model errors of 1,2,4 ,8 and discuss the results. Don't forget to put the observation error back to 1.

#### **Ex 5: Ensemble size and covariance inflation**

• Switch back to the reference simulation and try out different ensemble sizes

run95(500,opt,10,**20**,0.25,1);

• How does the error change?

- Try different values for the covariance inflation. run95(500,opt,10,20,0.25,**1.5**);
- Which value is the best one for an ensemble size of 10? Are different values needed for different ensemble sizes?

## **Ex 6: Localization radius**

• Again switch back to the reference simulation and try different localization radii.

run95(500,opt,10,10,**1**,1);

The localization radius is defined by 2\*a\_letkf where a\_letkf is also used for the weighting of the observations where the weight decreases with distance. After a distance of a\_letkf the weight has dropped to 1/e.

If a letkf=0.25 there is only 1 observation used.

If a letkf=0.5, the localization radius is 1 and there are 3 observations used but the weights of 2 of them is very small.

If a letkf=1, 5 observations are used.

• How does this effect the RMS? What else can you observe?

## **Ex 7: ''Tuning''**

- How low can the overall RMS be if you tune with covariance inflation and localization radius? Keep the other parameters fixed at the following values:
	- Ensemble size: 10
	- opt.obsloc=1:2:40
	- opt.modelerr=0
	- opt.obserr=1
	- n\_cycle=500